idb.exe (. ). idb.exe :

1. idb.exe (. [idb.exe\)](https://docs.itvgroup.ru/confluence/pages/viewpage.action?pageId=124979919). 2. **:** MS SQL – **Basic Data**.

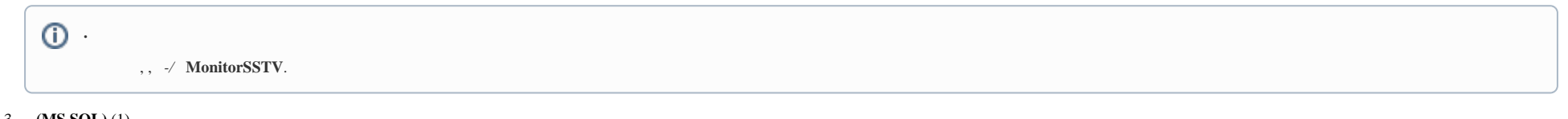

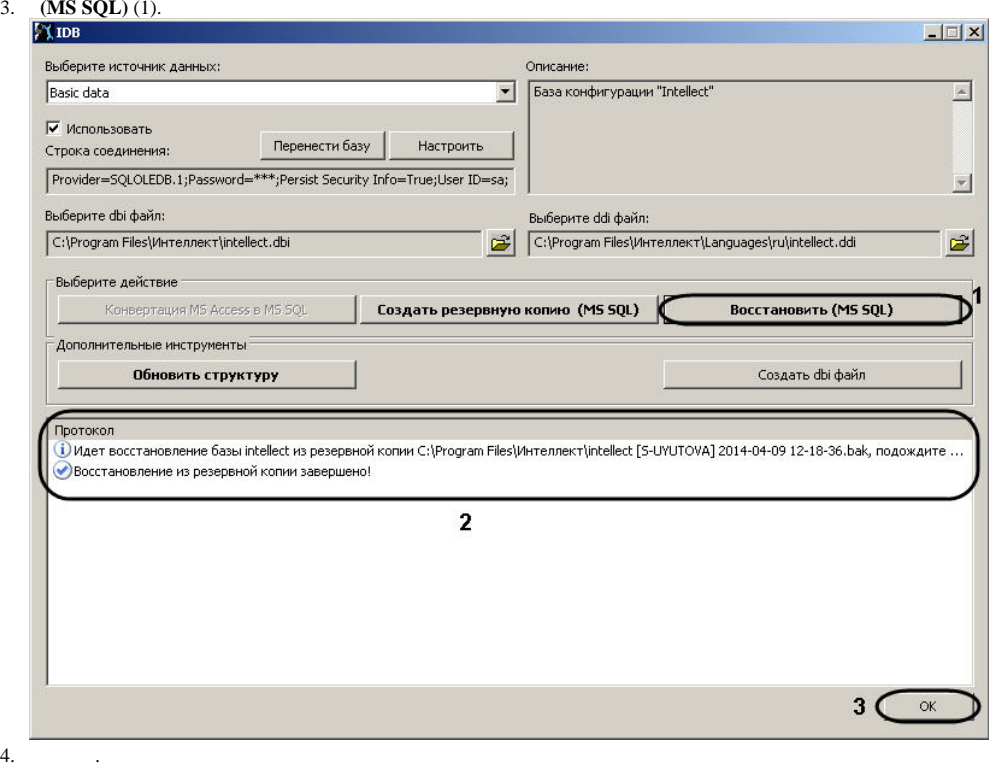

4.

.

5.  $(2).$ 

6. , **!**

7. **OK**, (3).